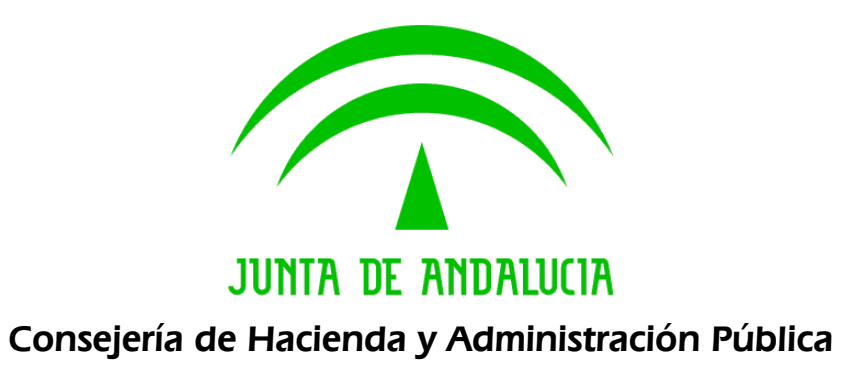

## @ries: Interfaz servicios web Registro Telemático

Documento técnico

Versión: v04r02

Fecha: 22/06/2012

Queda prohibido cualquier tipo de explotación y, en particular, la reproducción, distribución, comunicación pública y/o transformación, total o parcial, por cualquier medio, de este documento sin el previo consentimiento expreso y por escrito de la Junta de Andalucía.

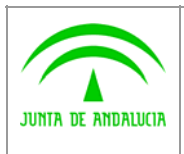

Documento técnico

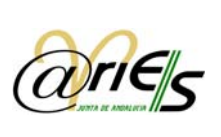

## HOJA DE CONTROL

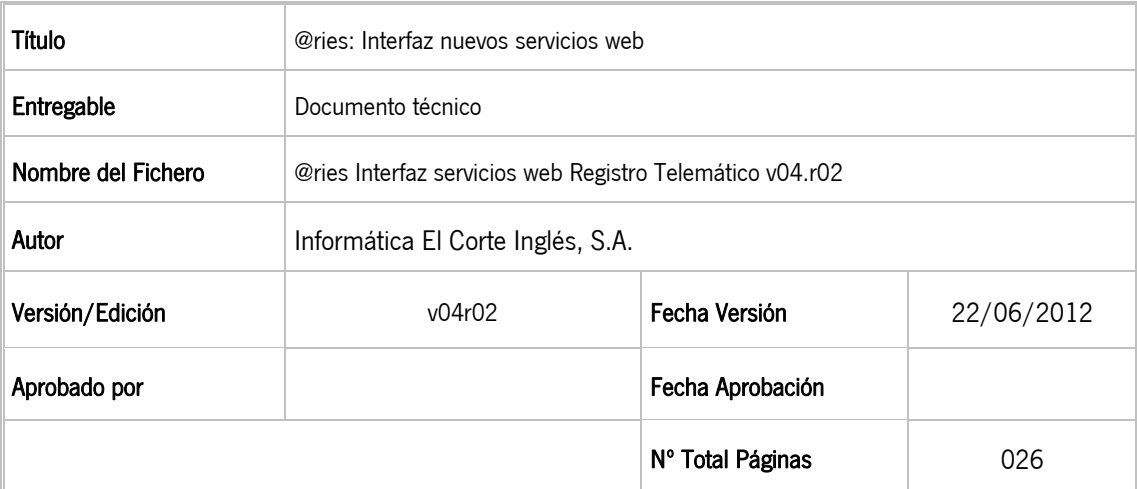

#### REGISTRO DE CAMBIOS

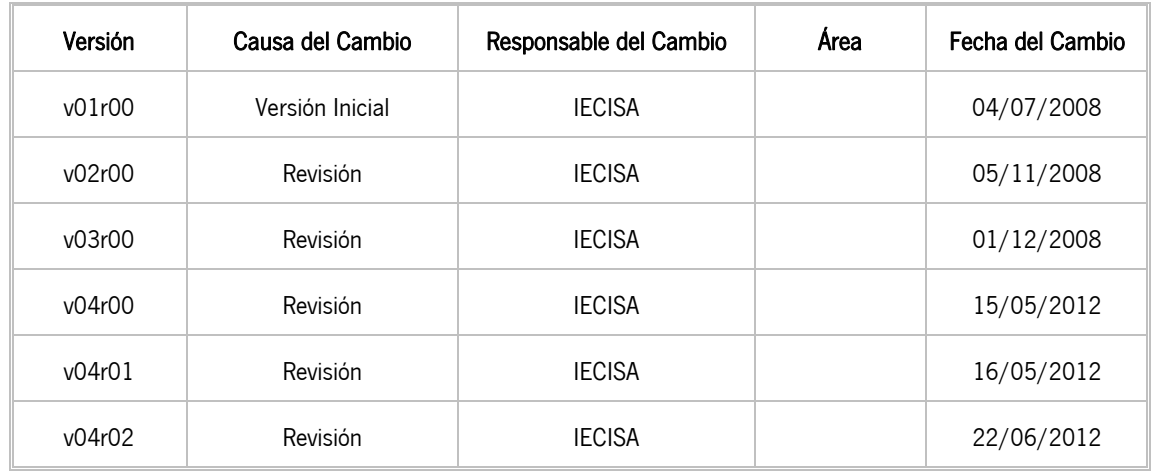

#### CONTROL DE DISTRIBUCIÓN

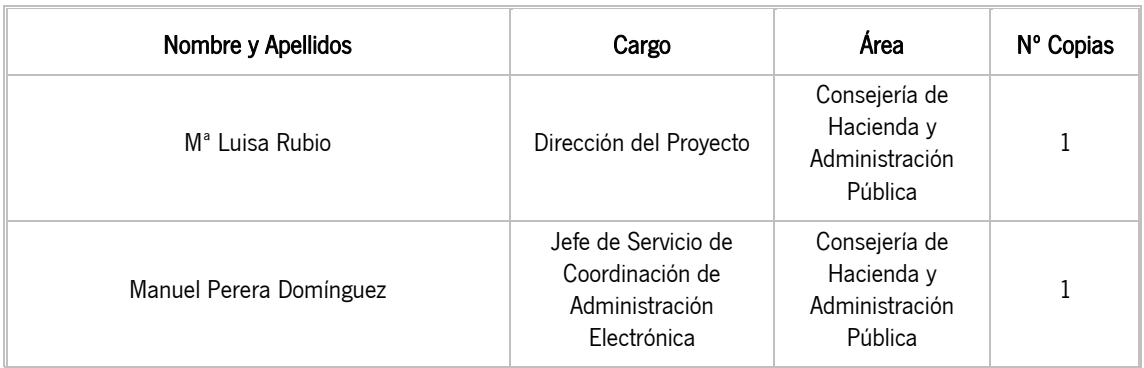

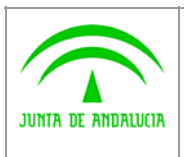

Documento técnico

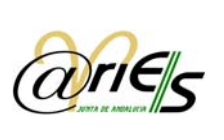

# ÍNDICE

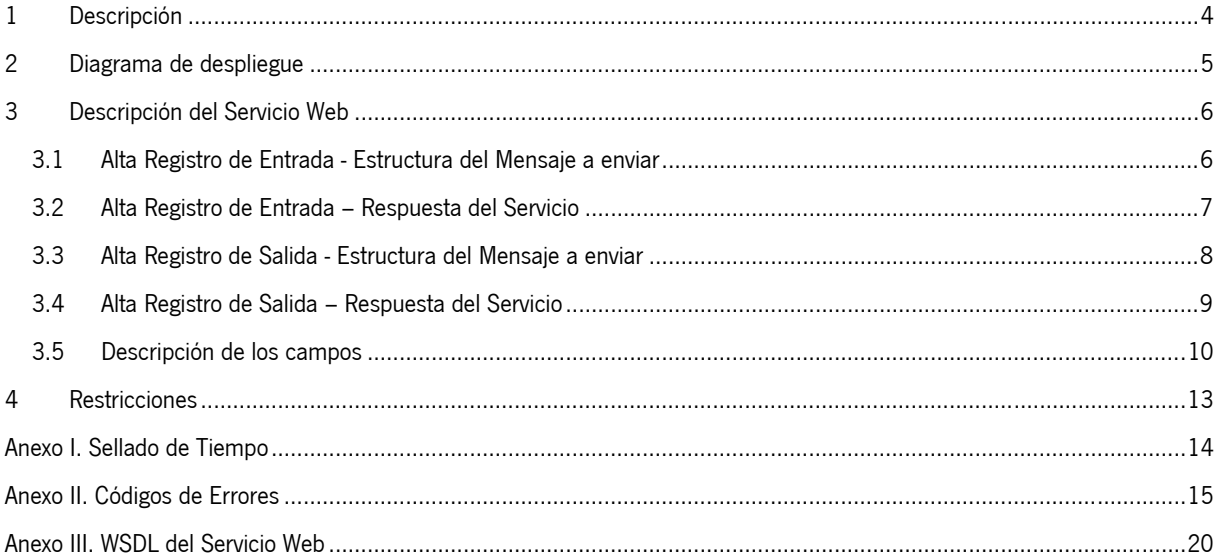

<span id="page-3-0"></span>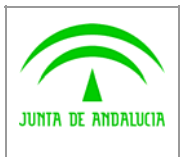

Documento técnico

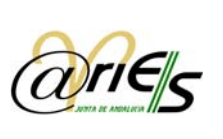

### 1 Descripción

Digital

En este documento se describe la interfaz de Registro Telemático de @ries utilizando un servicio Web. El Registro Telemático de @ries permite la realización de asientos en los libros de Entrada, y también de Salida. En el presente documento se describe como deben acceder y utilizar el servicio web las aplicaciones que deban registrar en @ries. La comunicación se establece usando protocolo http.

<span id="page-4-0"></span>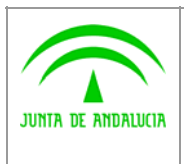

Documento técnico

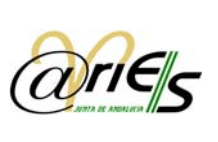

## 2 Diagrama de despliegue

Digital

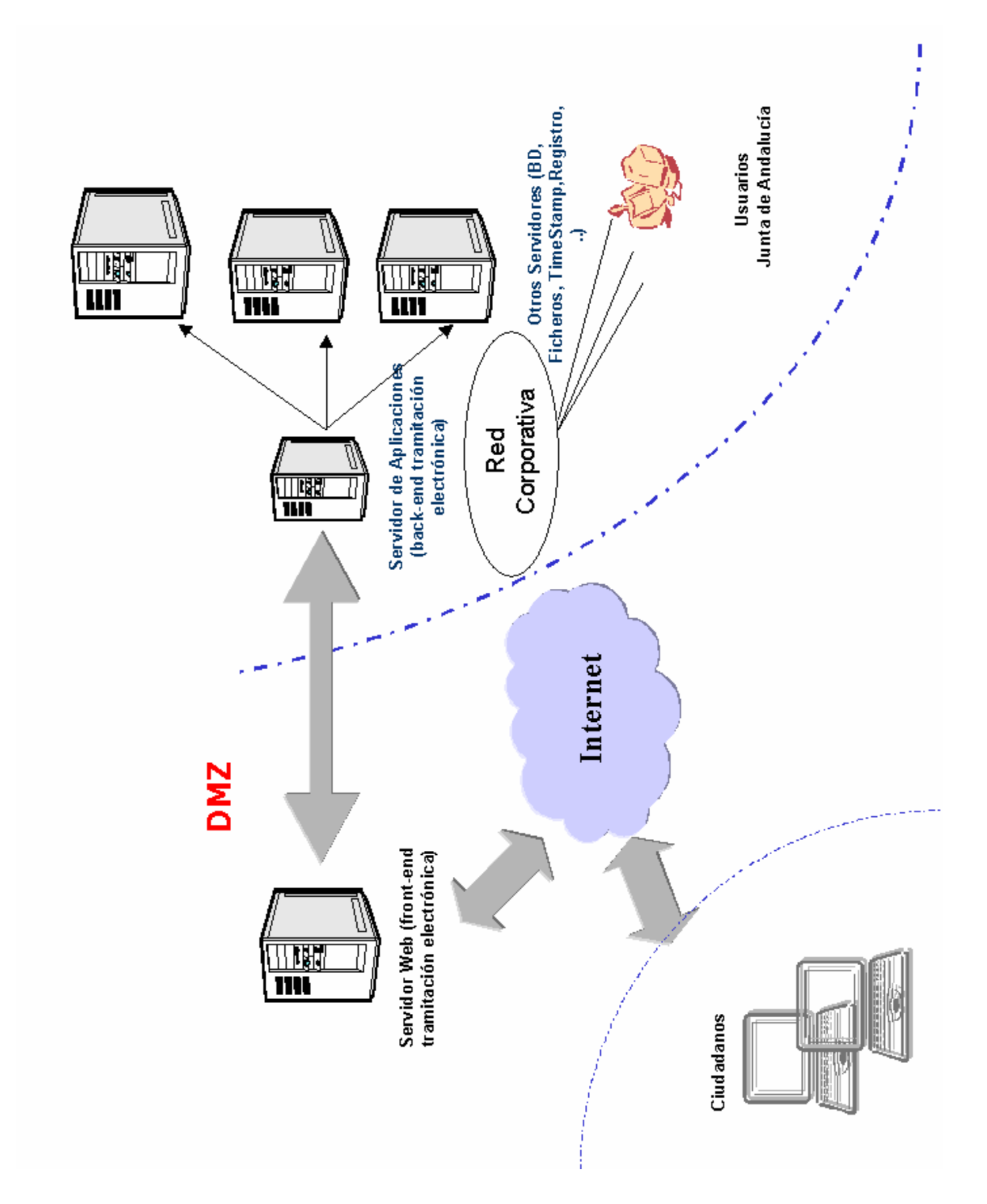

<span id="page-5-0"></span>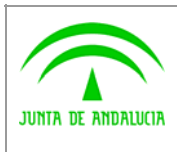

Documento técnico

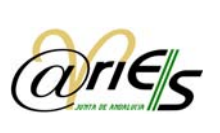

## 3 Descripción del Servicio Web

Digital

Para el acceso al servicio de Registro Telemático, las posibles URLs de acceso a los WSDL del servicio son las siguientes. La diferencia entre usar un WS u otro, estriba en como debe comportarse la aplicación en relación al servicio de la Autoridad de Sellado de Tiempo, TSA en adelante:

- 1. http://servidor:puerto/WSAriesRTL/services/RegistroTelematicoSOAP?wsdl
	- Si la TSA SI es accesible y se solicita su sellado de tiempo el registro SI se realiza.
	- Si la TSA NO está temporalmente accesible y se solicita su sellado de tiempo el registro SI se realiza, la fecha y hora se obtiene en este caso del servidor de base de datos.
- 2. <http://servidor:puerto/WSAriesRTM/services/RegistroTelematicoSOAP?wsdl>
	- Si la TSA SI es accesible y se solicita su sellado de tiempo el registro SI se realiza.
	- Si la TSA NO está temporalmente accesible y se solicita su sellado de tiempo el registro NO se realiza.

La petición de sellado de tiempo se envía en cualquier caso.

Los endpoints concretos para cada entorno, desarrollo y producción, se facilitan por los administradores centrales de @ries al efectuar el alta de la aplicación.

En el área técnica de @ries en el portal Plutón se informa de cómo solicitar el alta de las aplicaciones en el sistema:

URL:<https://ws024.juntadeandalucia.es/ae/adminelec/areatecnica/aries>

En el [Anexo III,](#page-19-0) se encuentra el WSDL completo.

#### 3.1 Alta Registro de Entrada - Estructura del Mensaje a enviar

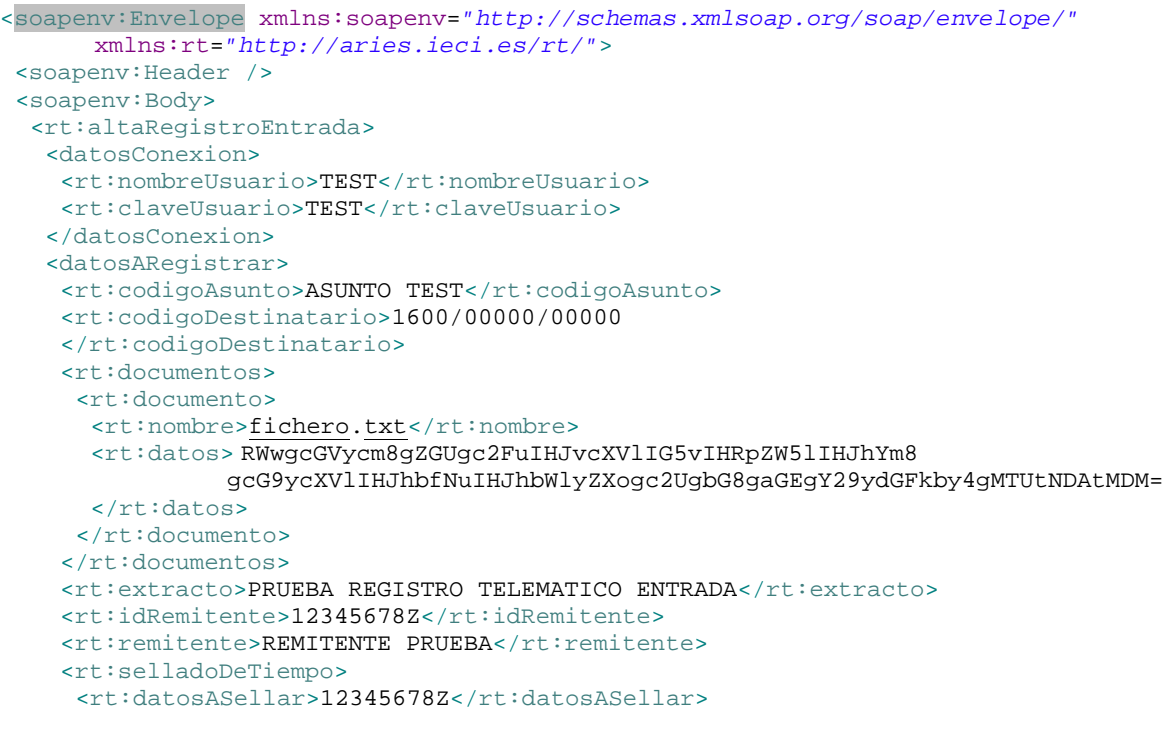

<span id="page-6-0"></span>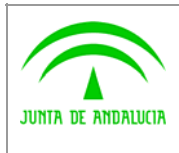

Dirección General de Política **Digital** 

Documento técnico

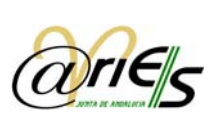

```
 </rt:selladoDeTiempo>
    </datosARegistrar>
   </rt:altaRegistroEntrada>
 </soapenv:Body>
</soapenv:Envelope>
```
#### 3.2 Alta Registro de Entrada – Respuesta del Servicio

```
<soapenv:Envelope xmlns:soapenv="http://schemas.xmlsoap.org/soap/envelope/" 
xmlns:xsd="http://www.w3.org/2001/XMLSchema"
xmlns:xsi="http://www.w3.org/2001/XMLSchema-instance">
    <soapenv:Body>
       <altaRegistroEntradaResponse xmlns="http://aries.ieci.es/rt/">
          <datosRegistro xmlns="">
             <ns1:fechaRegistro xmlns:ns1="http://aries.ieci.es/rt/">2008-11-
05T14:44:07.000Z</ns1:fechaRegistro>
             <ns2:numeroRegistro
xmlns:ns2="http://aries.ieci.es/rt/">200899900011952</ns2:numeroRegistro>
             <ns3:selloDeTiempo
xmlns:ns3="http://aries.ieci.es/rt/">MIIFAjADAgEAMIIE+QYJKoZIhvcNAQcCoIIE6jCCBOYCAQ
MxCzAJBgUrDgMCGgUAMF8GCyqGSIb3DQEJEAEEoFAETjBMAgEBBgQqAwQBMCEwCQYFKw4DAhoFAAQU5Q9Zv
U45whAMvNIPFoKlngBRgSACAwjGQxgPMjAwODExMDUxNDQ0MDdaAgh62htwLlvv9qCCAtYwggLSMIICO6AD
AgECAgkA9iWVSw82hGswDQYJKoZIhvcNAQEFBQAwVTELMAkGA1UEBhMCZXMxEDAOBgNVBAgTB3NldmlsbGE
xDTALBgNVBAoTBG5hc2ExDDAKBgNVBAsTA2pwbDEXMBUGA1UEAxMObm93IFRlc3RpbmcgQ0EwHhcNMDcwMj
E1MTczNjMxWhcNMDkwMTE1MTczNjMxWjBLMQswCQYDVQQGEwJlczEbMBkGA1UECBMSSnVudGEgZGUgQW5kY
Wx1Y2lhMQwwCgYDVQQHEwNpdXMxETAPBgNVBAoTCFRTQSB0ZXN0MIGfMA0GCSqGSIb3DQEBAQUAA4GNADCB
iQKBgQDjjc3Mu0eb4z891LNxqDVPEMhG3oPeK+0l6Wd5exI1RDXsnUYi8dNL25TB5Dowu/5MWMGi8YA9QeG
Hq6zJfL0bhtUA531b+8iLZzqS395xSfgVBpW/p7jJPTkGGU4qBaTbUbdVgReguuj7JWyWn9zctR+rSITpGo
e1aRXzTVnAxQIDAQABo4GzMIGwMA4GA1UdDwEB/wQEAwIGwDAWBgNVHSUBAf8EDDAKBggrBgEFBQcDCDAdB
gNVHQ4EFgQUJYTtbPMi4eE79EqnQgwt2b+rk04wZwYDVR0jBGAwXqFZpFcwVTELMAkGA1UEBhMCZXMxEDAO
BgNVBAgTB3NldmlsbGExDTALBgNVBAoTBG5hc2ExDDAKBgNVBAsTA2pwbDEXMBUGA1UEAxMObm93IFRlc3R
pbmcgQ0GCAQAwDQYJKoZIhvcNAQEFBQADgYEAJi4rmA53mpY4iWrZs51WAPBQkZh7P67uA1EQFFv/9+v4NI
8+EP5+y32NbHNS/6vmlQRyiMLlrOb3g7zOowwHWq5j/g9Fpasjnfs57pV+CsFESOATOoeHM7DDIGj5rqaEs
mfUs/0ziQGdz2spG7KGTWC2DRKNdNckyELvSCUAR1oxggGXMIIBkwIBATBiMFUxCzAJBgNVBAYTAmVzMRAw
DgYDVQQIEwdzZXZpbGxhMQ0wCwYDVQQKEwRuYXNhMQwwCgYDVQQLEwNqcGwxFzAVBgNVBAMTDm5vdyBUZXN
0aW5nIENBAgkA9iWVSw82hGswCQYFKw4DAhoFAKCBjDAaBgkqhkiG9w0BCQMxDQYLKoZIhvcNAQkQAQQwHA
YJKoZIhvcNAQkFMQ8XDTA4MTEwNTE0NDQwN1owIwYJKoZIhvcNAQkEMRYEFEjkRVele8gr8X542uuScKIjC
7AZMCsGCyqGSIb3DQEJEAIMMRwwGjAYMBYEFJNBbWlut6FJN4JPxB8zoRNKuoYjMA0GCSqGSIb3DQEBAQUA
BIGAlw3OUetg/rpb6+2sZvCWtyTZB3tsANB5h4U4hJTEL+bEZvp0Q+b+vZPrbJp1DzrGv37d1mFX40Nkhut
ODh4LwDUSI1yB6UyGKlG5UKu1jyTlkNwWMCrOcQfBPi13U647wsGaMDpsSkiA+s2MDYSsmFsTICGjyiQpHR
ZwD1ma9R0=</ns3:selloDeTiempo>
             <ns4:warnCode xmlns:ns4="http://aries.ieci.es/rt/">0</ns4:warnCode>
```

```
 <ns5:warnDesc xmlns:ns5="http://aries.ieci.es/rt/"/>
 </datosRegistro>
```

```
 </altaRegistroEntradaResponse>
 </soapenv:Body>
```
</soapenv:Envelope>

<span id="page-7-0"></span>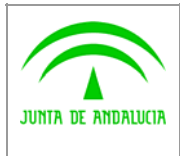

Digital

Documento técnico

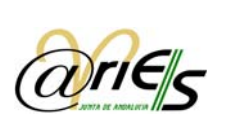

#### 3.3 Alta Registro de Salida - Estructura del Mensaje a enviar

```
<soapenv:Envelope xmlns:soapenv="http://schemas.xmlsoap.org/soap/envelope/"
xmlns:rt="http://aries.ieci.es/rt/">
    <soapenv:Header/>
    <soapenv:Body>
       <rt:altaRegistroSalida>
          <datosConexion>
             <rt:nombreUsuario>TEST</rt:nombreUsuario>
             <rt:claveUsuario>TEST</rt:claveUsuario>
          </datosConexion>
          <datosARegistrar>
             <rt:codigoAsunto>ASUNTO TEST</rt:codigoAsunto>
             <rt:codigoDestino>1600/00000/00000</rt:codigoDestino>
             <rt:codigoOrigen>1900/00000/00000</rt:codigoOrigen>
             <rt:destinatario>DESTINATARIO TEST</rt:destinatario>
             <rt:documentos>
                <rt:documento>
                   <rt:nombre>fichero.txt</rt:nombre> 
                     RWwgcGVycm8gZGUgc2FuIHJvcXVlIG5vIHRpZW5lIHJhYm8gcG9ycXVlIHJhbf
                   NuIHJhbWlyZXogc2UgbG8gaGEgY29ydGFkby4gMTUtNDAtMDM=</rt:datos>
                </rt:documento>
             </rt:documentos>
            <rt:extracto>PRUEBA REGISTRO TELEMATICO SALIDA</rt:extracto>
             <rt:selladoDeTiempo>
                <rt:datosASellar>DESTINATARIO TEST</rt:datosASellar>
             </rt:selladoDeTiempo>
          </datosARegistrar>
       </rt:altaRegistroSalida>
    </soapenv:Body>
</soapenv:Envelope>
```
<span id="page-8-0"></span>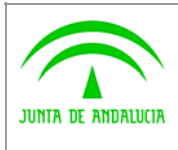

Dirección General de Política **Digital** 

Documento técnico

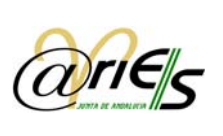

## 3.4 Alta Registro de Salida – Respuesta del Servicio

```
<soapenv:Envelope xmlns:soapenv="http://schemas.xmlsoap.org/soap/envelope/"
xmlns:xsd="http://www.w3.org/2001/XMLSchema"
xmlns:xsi="http://www.w3.org/2001/XMLSchema-instance">
    <soapenv:Body>
       <altaRegistroSalidaResponse xmlns="http://aries.ieci.es/rt/">
          <datosRegistro xmlns="">
             <ns1:fechaRegistro xmlns:ns1="http://aries.ieci.es/rt/">2008-11-
05T15:02:52.000Z</ns1:fechaRegistro>
             <ns2:numeroRegistro
xmlns:ns2="http://aries.ieci.es/rt/">200899900000062</ns2:numeroRegistro>
             <ns3:selloDeTiempo
xmlns:ns3="http://aries.ieci.es/rt/">MIIFAzADAgEAMIIE+gYJKoZIhvcNAQcCoIIE6zCCBOcCAQ
MxCzAJBgUrDgMCGgUAMGAGCyqGSIb3DQEJEAEEoFEETzBNAgEBBgQqAwQBMCEwCQYFKw4DAhoFAAQUgpZSj
CVMqkFhTke2Jq8jRITTIgECAwjGTRgPMjAwODExMDUxNTAyNTJaAgkA2u716vr8efWgggLWMIIC0jCCAjug
AwIBAgIJAPYllUsPNoRrMA0GCSqGSIb3DQEBBQUAMFUxCzAJBgNVBAYTAmVzMRAwDgYDVQQIEwdzZXZpbGx
hMQ0wCwYDVQQKEwRuYXNhMQwwCgYDVQQLEwNqcGwxFzAVBgNVBAMTDm5vdyBUZXN0aW5nIENBMB4XDTA3MD
IxNTE3MzYzMVoXDTA5MDExNTE3MzYzMVowSzELMAkGA1UEBhMCZXMxGzAZBgNVBAgTEkp1bnRhIGRlIEFuZ
GFsdWNpYTEMMAoGA1UEBxMDaXVzMREwDwYDVQQKEwhUU0EgdGVzdDCBnzANBgkqhkiG9w0BAQEFAAOBjQAw
gYkCgYEA443NzLtHm+M/PdSzcag1TxDIRt6D3ivtJelneXsSNUQ17J1GIvHTS9uUweQ6MLv+TFjBovGAPUH
hh6usyXy9G4bVAOd9W/vIi2c6kt/ecUn4FQaVv6e4yT05BhlOKgWk21G3VYEXoLro+yVslp/c3LUfq0iE6R
qHtWkV801ZwMUCAwEAAaOBszCBsDAOBgNVHQ8BAf8EBAMCBsAwFgYDVR0lAQH/BAwwCgYIKwYBBQUHAwgwH
QYDVR0OBBYEFCWE7WzzIuHhO/RKp0IMLdm/q5NOMGcGA1UdIwRgMF6hWaRXMFUxCzAJBgNVBAYTAmVzMRAw
DgYDVQQIEwdzZXZpbGxhMQ0wCwYDVQQKEwRuYXNhMQwwCgYDVQQLEwNqcGwxFzAVBgNVBAMTDm5vdyBUZXN
0aW5nIENBggEAMA0GCSqGSIb3DQEBBQUAA4GBACYuK5gOd5qWOIlq2bOdVgDwUJGYez+u7gNREBRb//fr+D
SPPhD+fst9jWxzUv+r5pUEcojC5azm94O8zqMMB1quY/4PRaWrI537Oe6VfgrBREjgEzqHhzOwwyBo+a6mh
LJn1LP9M4kBnc9rKRuyhk1gtg0SjXTXJMhC70glAEdaMYIBlzCCAZMCAQEwYjBVMQswCQYDVQQGEwJlczEQ
MA4GA1UECBMHc2V2aWxsYTENMAsGA1UEChMEbmFzYTEMMAoGA1UECxMDanBsMRcwFQYDVQQDEw5ub3cgVGV
zdGluZyBDQQIJAPYllUsPNoRrMAkGBSsOAwIaBQCggYwwGgYJKoZIhvcNAQkDMQ0GCyqGSIb3DQEJEAEEMB
wGCSqGSIb3DQEJBTEPFw0wODExMDUxNTAyNTJaMCMGCSqGSIb3DQEJBDEWBBTIFPzWZzQSqaJ+hbJ++bK5X
Jb1wjArBgsqhkiG9w0BCRACDDEcMBowGDAWBBSTQW1pbrehSTeCT8QfM6ETSrqGIzANBgkqhkiG9w0BAQEF
AASBgLyCSuU3MnbYWhSIMrlXFK8T0OC8KLg21g4x3XU0kkrLwj5eH+94sQUVz1FcUhjAdRfOVrx94YlQHHS
+Ghl3LQ2NKd65l8ashMDXgI/DDrO9J6NQSLmklhB1S895mW61R3U68Ntc6y3k5VIb7+4Cd/9AIAOtLX+TV0
T6+8umRIWq</ns3:selloDeTiempo>
             <ns4:warnCode xmlns:ns4="http://aries.ieci.es/rt/">0</ns4:warnCode>
             <ns5:warnDesc xmlns:ns5="http://aries.ieci.es/rt/"/>
```
 </datosRegistro> </altaRegistroSalidaResponse> </soapenv:Body>

</soapenv:Envelope>

<span id="page-9-0"></span>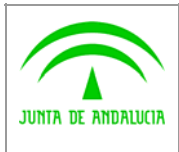

Dirección General de Política **Digital** 

Documento técnico

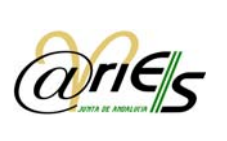

## 3.5 Descripción de los campos

Se describen a continuación los campos cuyos datos deben ser proporcionados para realizar un asiento:

- Datos de la conexión al Registro
- Datos enviados para realizar el asiento
	- o Datos que identifican el registro
	- o Documentos Anexos
	- o Datos para Sellado de Tiempo
	- o Datos recibidos como respuesta a la petición del asiento

#### 3.5.1 Datos de la conexión

nombreUsuario Nombre de Usuario @ries asignado por el administrador para la aplicación llamante

claveUsuario Clave del Usuario @ries asignado por el administrador para la aplicación llamante

Se comprueba que la dirección ip del host que realiza la petición y que el usuario estén autorizados. Esta comprobación evita que se puedan suplantar aplicaciones para solicitar asientos. A esta comprobación se le pueden añadir las capas de seguridad adicionales de forma externa al servicio (filtrado IP, https, etc.) que dependerán de la infraestructura existente.

#### 3.5.2 Datos enviados para realizar un asiento de Entrada

1) Datos que identifican el registro

remitente Nombre del remitente (No puede exceder 80 caracteres)

idRemitente Identificación del Remitente (NIF del certificado normalmente) (No puede exceder 17 caracteres)

codigoAsunto Código del asunto (Debe de existir como Tipo de Asunto en @ries).

codigoDestinatario UID de la Unidad Administrativa Destino (Debe de existir como Unidad Administrativa en @ries).

extracto Texto de hasta 240 caracteres donde se describe el resumen del asiento a realizar

2) Documentos anexos

documento Esta estructura se repite tantas veces como documentos queramos anexar

nombre Nombre del documento (No puede exceder 32 caracteres)

datos Secuencia de datos del archivo que se anexa en Base 64.

3) Datos para Sellado de Tiempo

datosASellar Cadena con los datos que se usaran para generar el sello de tiempo. Esta cadena podrá ser cualquier dato que la aplicación que solicita el registro pueda proporcionar al usuario que realiza el tramite para que este pueda guardarla junto con el sello obtenido y el resto de la información del asiento para su posible verificación.

Este campo es obligatorio, por que la hora y fecha del registro será proporcionada por la TSA.

4) Datos recibidos como respuesta a la petición del asiento

NumeroRegistro, Contiene el número de asiento realizado con formato que se indica abajo. Se recomienda almacenar este dato en la BB.DD de la aplicación como una cadena con tamaño 20, (por ejemplo, para BB.DD Oracle, VARCHAR2(20) ). La composición del nº de registro es la que sigue:

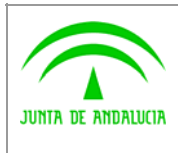

Documento técnico

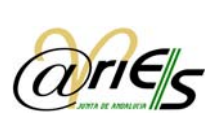

• AAAA : Año

Digital

- OOO : Código de oficina, en el caso de la Oficina de Registro Telemático el código es el 999.
- 00 : Separador, constituido por dos ceros.
- nnnnnn : Secuencia de registro. Como mínimo, contendrá seis dígitos. Si el nº de registro asignado sobrepasa el millón, su longitud se incrementa en un digito, es decir hasta siete (nnnnnnn) los asignados al secuencial. La longitud total del nº de registro pasaría por tanto de quince a dieciséis dígitos. El separador indicado anteriormente, '00' se mantiene en todo momento.

fechaRegistro Contiene la Fecha y Hora del asiento en formato dateTime del Schema XML (http://www.w3.org/TR/xmlschema-2/#dateTime) AAAA/MM/DDTHH:MM:SS.000Z

selloDeTiempo Contiene la cadena asn1 devuelta como sello de tiempo por la TSA codificada en base64.T

warnCode Código del Aviso. Si es 0 el asiento se ha realizado correctamente, si el valor es 98 el asiento se ha realizado con advertencias.

warnDesc Descripción del Aviso (en el caso de que exista)

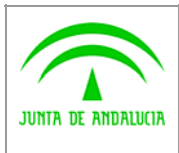

Documento técnico

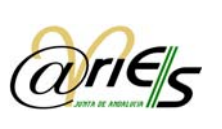

#### 3.5.3 Datos enviados para realizar un asiento de Salida

1) Datos que identifican el registro

**Digital** 

codigoAsunto Código del asunto (Debe de existir como Tipo de Asunto en @ries).

codigoDestino UID de la Unidad Administrativa Destino (Debe de existir como Unidad Administrativa en @ries). (Opcional si se envía el campo destinatario)

codigoOrigen UID de la Unidad Administrativa Destino (Debe de existir como Unidad Administrativa en @ries).

destinatario Nombre del destinatario (No puede exceder 80 caracteres) (Opcional si se envía el campo codigoDestino)

extracto Texto de hasta 240 caracteres donde se describe el resumen del asiento a realizar

2) Documentos anexos

documento Esta estructura se repite tantas veces como documentos queramos anexar

nombre Nombre del documento (No puede exceder 32 caracteres)

datos Secuencia de datos del archivo que se anexa en Base 64.

3) Datos para Sellado de Tiempo

datosASellar Cadena con los datos que se usaran para generar el sello de tiempo. Esta cadena podrá ser cualquier dato que la aplicación que solicita el registro pueda proporcionar al usuario que realiza el trámite para que este pueda guardarla junto con el sello obtenido y el resto de la información del asiento para su posible verificación.

#### Este campo es obligatorio, por que la hora y fecha del registro será proporcionada por la TSA.

4) Datos recibidos como respuesta a la petición del asiento

NumeroRegistro, Contiene el número de asiento realizado con formato que se indica abajo. Se recomienda almacenar este dato en la BB.DD de la aplicación como una cadena con tamaño 20, (por ejemplo, para BB.DD Oracle, VARCHAR2(20) ). La composición del nº de registro es la que sigue:

- AAAA : Año
- OOO : Código de oficina, en el caso de la Oficina de Registro Telemático el código es el 999.
- 00 : Separador, constituido por dos ceros.
- nnnnnn : Secuencia de registro. Como mínimo, contendrá seis dígitos. Si el nº de registro asignado sobrepasa el millón, su longitud se incrementa en un digito, es decir hasta siete (nnnnnnn) los asignados al secuencial. La longitud total del nº de registro pasaría por tanto de quince a dieciséis dígitos. El separador indicado anteriormente, '00' se mantiene en todo momento.

 fechaRegistro Contiene la Fecha y Hora del asiento en formato dateTime del Schema XML (http://www.w3.org/TR/xmlschema-2/#dateTime) AAAA/MM/DDTHH:MM:SS.000Z

selloDeTiempo Contiene la cadena asn1 devuelta como sello de tiempo por la TSA codificada en base64.T

warnCode Código del Aviso. Si es 0 el asiento se ha realizado correctamente, si el valor es 98 el asiento se ha realizado con advertencias.

warnDesc Descripción del Aviso (en el caso de que exista)

<span id="page-12-0"></span>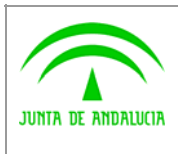

Documento técnico

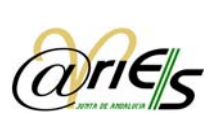

### 4 Restricciones

Digital

Es necesario indicar un nombre de usuario que exista y que se encuentre asociado a una oficina de registro.

En la Junta de Andalucía existe una única oficina de Registro Telemático para todos los Organismos por lo que se creará un usuario distinto para cada aplicación que accedan a realizar asientos, con el fin de poder identificar desde que sistema se realizó el asiento, además de preservar la confidencialidad de las contraseñas entre organismos.

Para que la distribución automática funcione, debe de existir una lista de distribución para las unidades destino. La distribución solo es aplicable al Libro de Entradas, no se genera distribución alguna para el Libro de Salidas.

<span id="page-13-0"></span>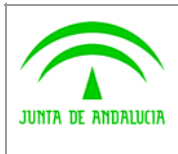

Documento técnico

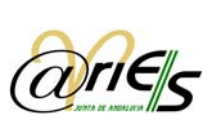

## Anexo I. Sellado de Tiempo

Digital

La funcionalidad de sellado de tiempo queda establecida de la siguiente manera.

• Solo se habilitará el sellado de tiempo en el servicio de Registro Telemático.

En el campo habilitado para ello (datosASellar), será donde se especificará el dato a firmar (hash de la firma obtenida por la aplicación llamante en su proceso de tramitación electrónica). Este dato será el que se envíe para solicitar un sello de tiempo. La respuesta obtenida de la Autoridad de Sellado de Tiempo a la petición de sellado de tiempo, será devuelta como datos firmados junto con el resto de información del asiento realizado.

La omisión de datos dentro de este campo, significará que no es necesario solicitar un sellado de tiempo.

La secuencia seguida para obtener el sello de tiempo es la siguiente:

- Recepción de Datos para realizar asiento
- Obtención de Datos a sellar
- Envío de Solicitud de Sellado a la Autoridad de Sellado de Tiempo
- Recepción del sello de tiempo
- Extracción de la Fecha y Hora
- Inclusión del sello de tiempo en la Respuesta
- Respuesta del servicio

<span id="page-14-0"></span>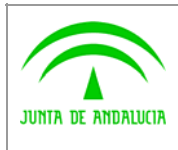

Dirección General de Política **Digital** 

Documento técnico

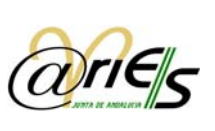

### Anexo II. Códigos de Errores

A continuación se detallan los Códigos de errores y sus causas. Hay que tener en consideración que las advertencias y los errores son devueltos por el servicio de una manera distinta. Las advertencias a la hora de realizar un asiento no impiden el registro de éste, pero se informa a la aplicación de tal circunstancia, por ejemplo:

```
<soapenv:Envelope xmlns:soapenv="http://schemas.xmlsoap.org/soap/envelope/"
 xmlns:xsd="http://www.w3.org/2001/XMLSchema"
xmlns:xsi="http://www.w3.org/2001/XMLSchema-instance">
 <soapenv:Body>
   <altaRegistroEntradaResponse xmlns="http://aries.ieci.es/rt/">
    <datosRegistro xmlns="">
     <ns1:fechaRegistro xmlns:ns1="http://aries.ieci.es/rt/">
      2008-11-05T15:26:20.000Z</ns1:fechaRegistro>
     <ns2:numeroRegistro xmlns:ns2="http://aries.ieci.es/rt/">200899900011954 
     </ns2:numeroRegistro>
     <ns3:selloDeTiempo xmlns:ns3="http://aries.ieci.es/rt/">
```
 MIIFAjADAgEAMIIE+QYJKoZIhvcNAQcCoIIE6jCCBOYCAQMxCzAJBgUrDgMCGgUAMF8GCyqGSIb3DQEJEA EEoFAETjBMAgEBBgQqAwQBMCEwCQYFKw4DAhoFAAQU5Q9ZvU45whAMvNIPFoKlngBRgSACAwjGVxgPMjAwO DExMDUxNTI2MjBaAghn3kA1UtpeZ6CCAtYwggLSMIICO6ADAgECAgkA9iWVSw82hGswDQYJKoZIhvcNAQEF BQAwVTELMAkGA1UEBhMCZXMxEDAOBgNVBAgTB3NldmlsbGExDTALBgNVBAoTBG5hc2ExDDAKBgNVBAsTA2p wbDEXMBUGA1UEAxMObm93IFRlc3RpbmcgQ0EwHhcNMDcwMjE1MTczNjMxWhcNMDkwMTE1MTczNjMxWjBLMQ swCQYDVQQGEwJlczEbMBkGA1UECBMSSnVudGEgZGUgQW5kYWx1Y2lhMQwwCgYDVQQHEwNpdXMxETAPBgNVB AoTCFRTQSB0ZXN0MIGfMA0GCSqGSIb3DQEBAQUAA4GNADCBiQKBgQDjjc3Mu0eb4z891LNxqDVPEMhG3oPe K+0l6Wd5exI1RDXsnUYi8dNL25TB5Dowu/5MWMGi8YA9QeGHq6zJfL0bhtUA531b+8iLZzqS395xSfgVBpW /p7jJPTkGGU4qBaTbUbdVgReguuj7JWyWn9zctR+rSITpGoe1aRXzTVnAxQIDAQABo4GzMIGwMA4GA1UdDw EB/wQEAwIGwDAWBgNVHSUBAf8EDDAKBggrBgEFBQcDCDAdBgNVHQ4EFgQUJYTtbPMi4eE79EqnQgwt2b+rk 04wZwYDVR0jBGAwXqFZpFcwVTELMAkGA1UEBhMCZXMxEDAOBgNVBAgTB3NldmlsbGExDTALBgNVBAoTBG5h c2ExDDAKBgNVBAsTA2pwbDEXMBUGA1UEAxMObm93IFRlc3RpbmcgQ0GCAQAwDQYJKoZIhvcNAQEFBQADgYE AJi4rmA53mpY4iWrZs51WAPBQkZh7P67uA1EQFFv/9+v4NI8+EP5+y32NbHNS/6vmlQRyiMLlrOb3g7zOow wHWq5j/g9Fpasjnfs57pV+CsFESOATOoeHM7DDIGj5rqaEsmfUs/0ziQGdz2spG7KGTWC2DRKNdNckyELvS CUAR1oxggGXMIIBkwIBATBiMFUxCzAJBgNVBAYTAmVzMRAwDgYDVQQIEwdzZXZpbGxhMQ0wCwYDVQQKEwRu YXNhMQwwCgYDVQQLEwNqcGwxFzAVBgNVBAMTDm5vdyBUZXN0aW5nIENBAgkA9iWVSw82hGswCQYFKw4DAho FAKCBjDAaBgkqhkiG9w0BCQMxDQYLKoZIhvcNAQkQAQQwHAYJKoZIhvcNAQkFMQ8XDTA4MTEwNTE1MjYyMF owIwYJKoZIhvcNAQkEMRYEFKNkCcSz9M+tYeF3sCuJqxs3SJlmMCsGCyqGSIb3DQEJEAIMMRwwGjAYMBYEF JNBbWlut6FJN4JPxB8zoRNKuoYjMA0GCSqGSIb3DQEBAQUABIGAUxDxy5s6xasqUjqwCrdLdbo0M+FU9SK+ /YdycZ73N0P/XRyJ0t0pE2JWSXpiaHatJng35TUGMMSySVNgf/UKCC/qb3CIaxazAVg1m9E6RsgJrAB6zi4 37ZX44Q0wZbBsaT0ewOl0dp9Xg8F/3wCjRuQBqPAGO9gQnNDdrAiAux4=

```
 </ns3:selloDeTiempo>
    <ns4:warnCode xmlns:ns4="http://aries.ieci.es/rt/">98</ns4:warnCode>
    <ns5:warnDesc xmlns:ns5="http://aries.ieci.es/rt/">El asiento se ha realizado 
    pero la unidad destinataria no tiene asociada ninguna lista de 
    distribución de asientos.</ns5:warnDesc>
  </datosRegistro>
  </altaRegistroEntradaResponse>
</soapenv:Body>
```
</soapenv:Envelope>

En este ejemplo, hemos realizado un asiento (solicitando sellado de tiempo de la TSA) y el servicio nos devuelve los datos del mismo, y también una advertencia, en concreto, un código 98 (campo warnCode), con su descripción asociada (campo warnDesc). Las advertencias posibles tienen los códigos 97, 98 y 99 (descripción completa en la lista anexa)

En caso de que el error que se produzca si que impide la realización del asiento, se retorna el Fault correspondiente:

<soapenv:Envelope xmlns:soapenv=*"http://schemas.xmlsoap.org/soap/envelope/"*

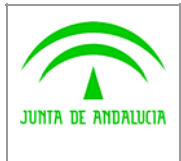

Documento técnico

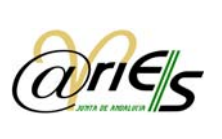

```
xmlns:xsd="http://www.w3.org/2001/XMLSchema"
xmlns:xsi="http://www.w3.org/2001/XMLSchema-instance">
 <soapenv:Body>
   <soapenv:Fault>
    <faultcode>11</faultcode>
    <faultstring>Error en la autenticación del usuario. 
     Usuario/Clave incorrecto Solución: Contactar con el administrador 
     para que solucione la incidencia.</faultstring> 
          <faultactor> 
        http://servidor:puerto/WSAriesRTL/services/RegistroTelematicoSOAP
        </faultactor>
    <detail>
     <ns1:exceptionName
xmlns:ns1="http://xml.apache.org/axis/">es.ieci.aries.rt.Fault</ns1:exceptionName>
     <ns2:hostname
xmlns:ns2="http://xml.apache.org/axis/">SE3503006DC0004</ns2:hostname>
   </detail>
   </soapenv:Fault>
 </soapenv:Body>
</soapenv:Envelope>
```
El servicio en este caso devuelve el código de error (campo faultcode) y la descripción asociada del error (campo faultstring)

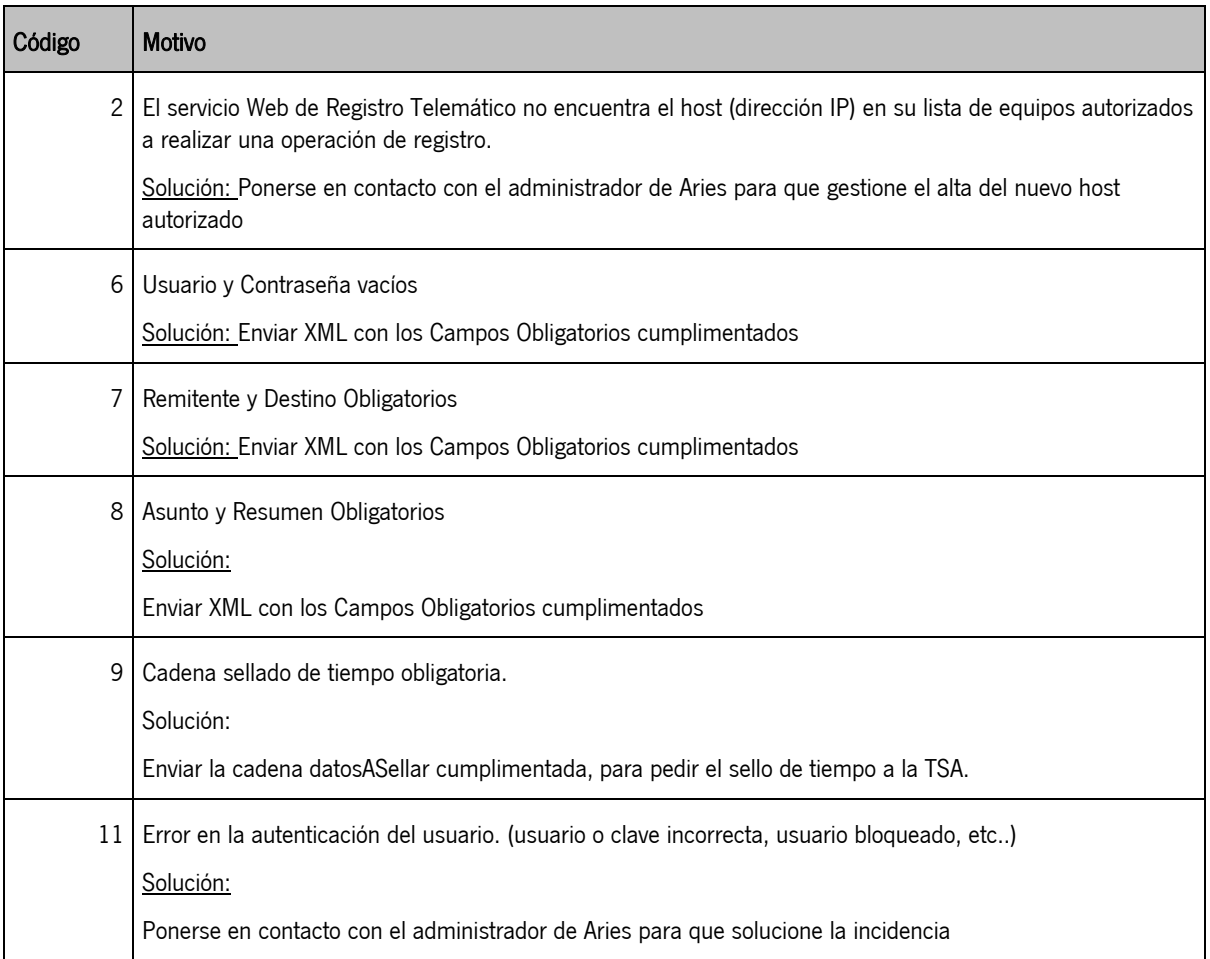

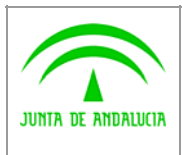

Digital

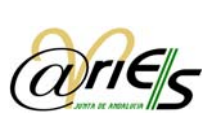

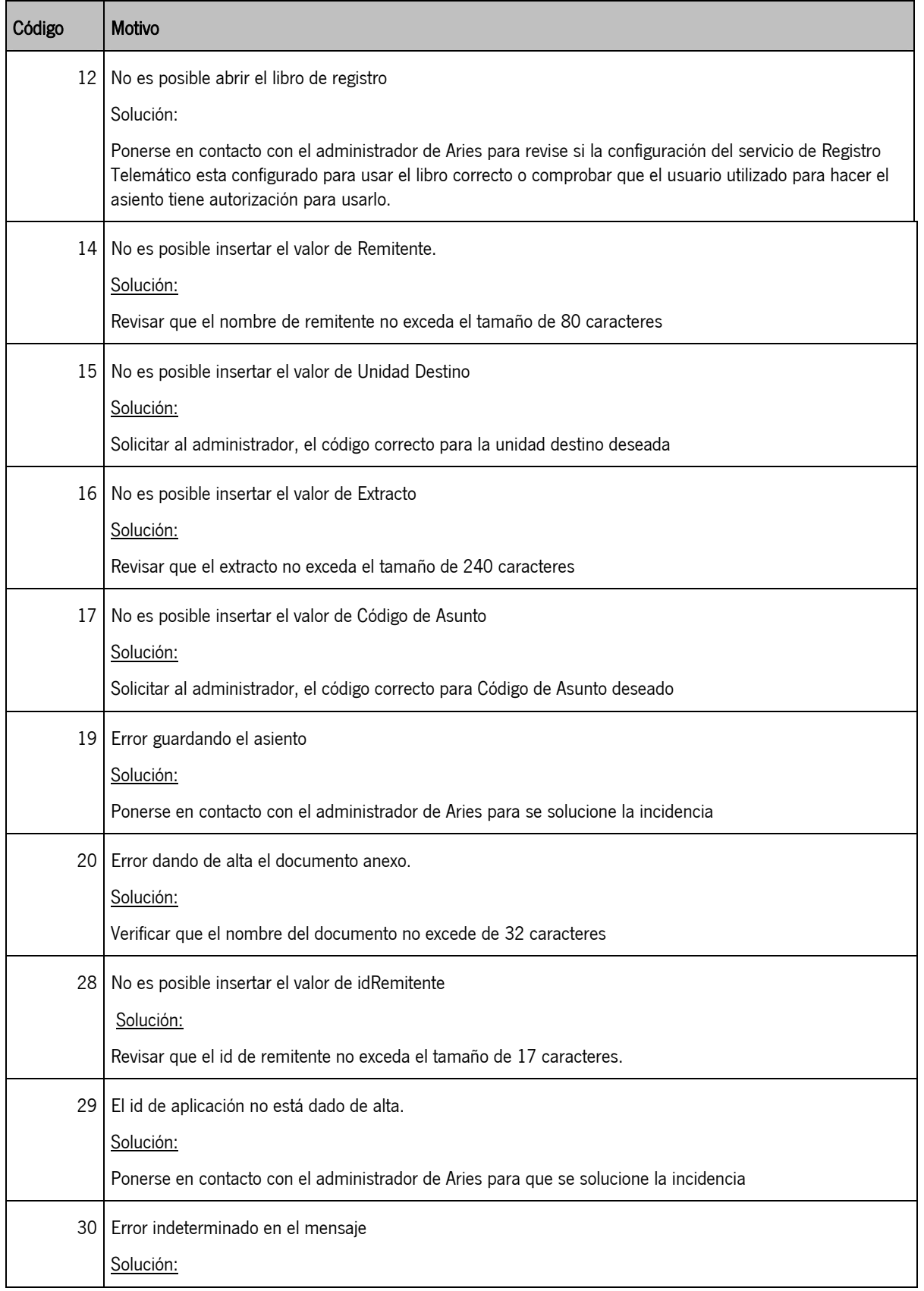

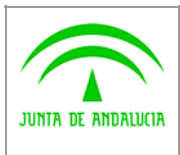

Digital

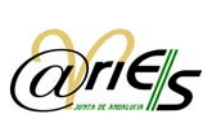

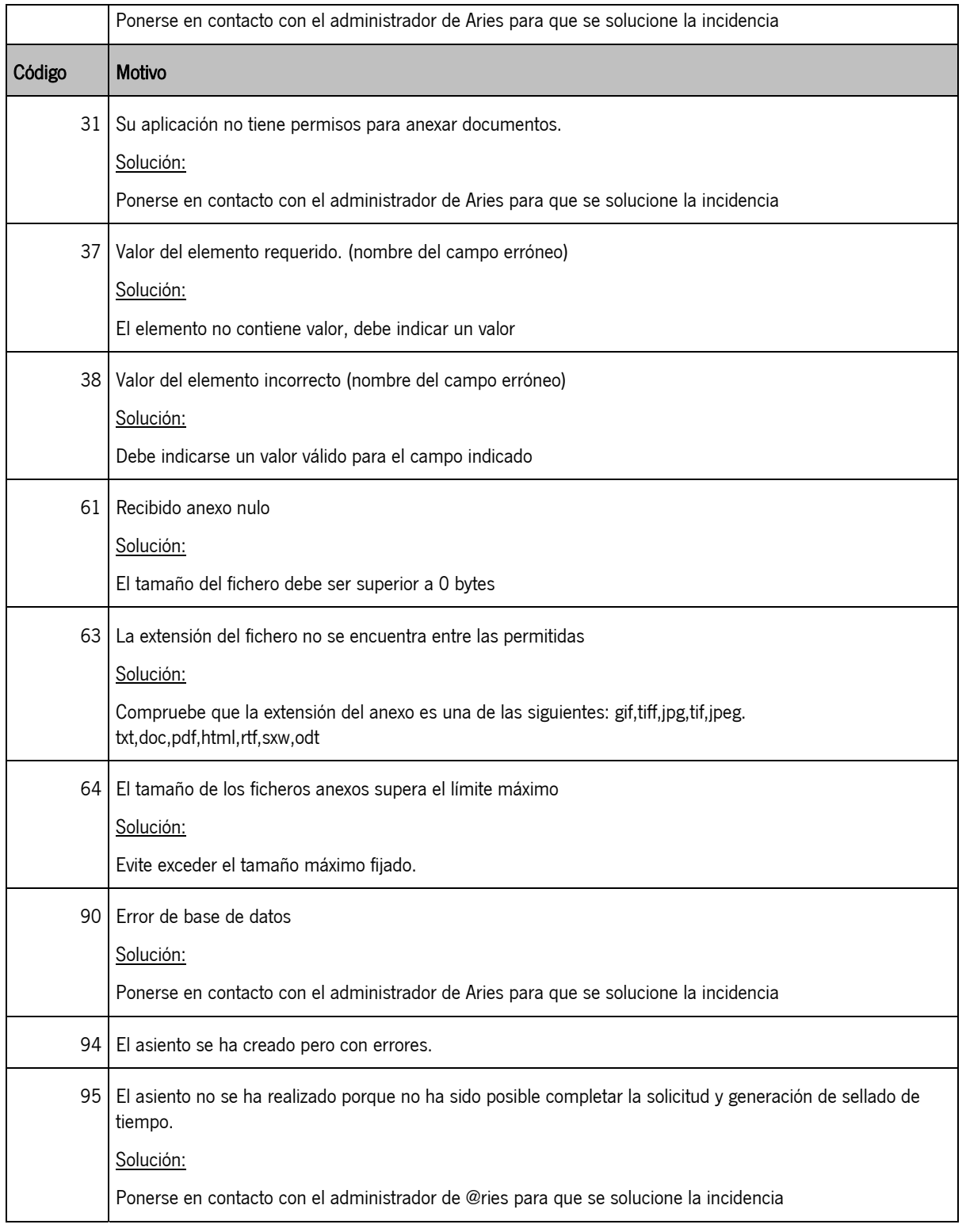

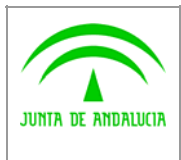

Documento técnico

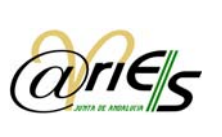

Existe tres códigos de error que no impide el asiento, pero que indica una advertencia:

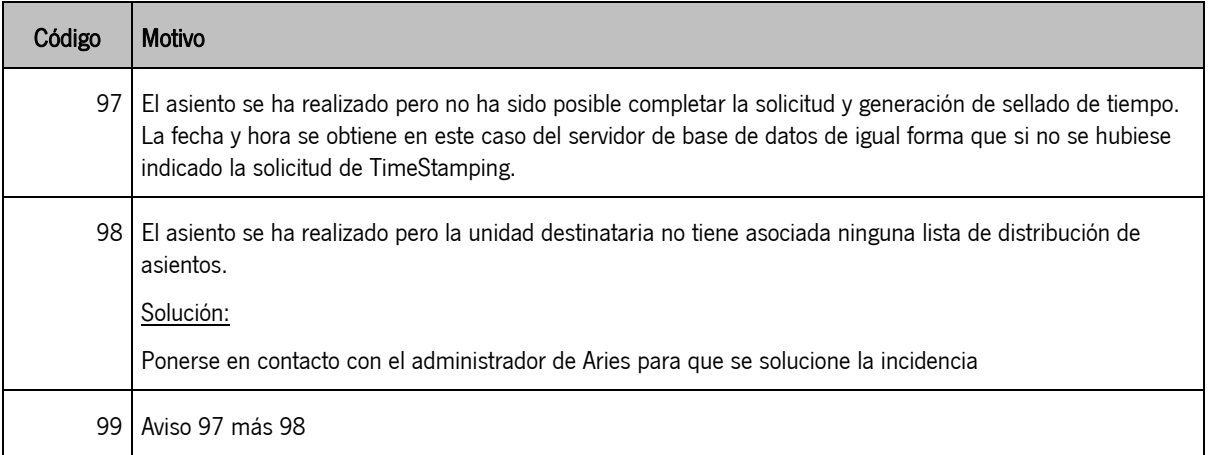

Los códigos de errores no son secuenciales para mantener la compatibilidad con los códigos de errores utilizados en la anterior versión.

En caso de mensajes de error que conlleven contacto con el Administrador del Sistema, las vías de comunicación son a través de la herramienta de gestión de incidencias de la web de soporte de administración electrónica (itracker).

<span id="page-19-0"></span>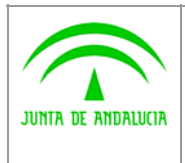

Documento técnico

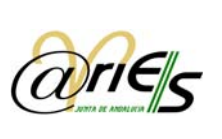

## Anexo III. WSDL del Servicio Web

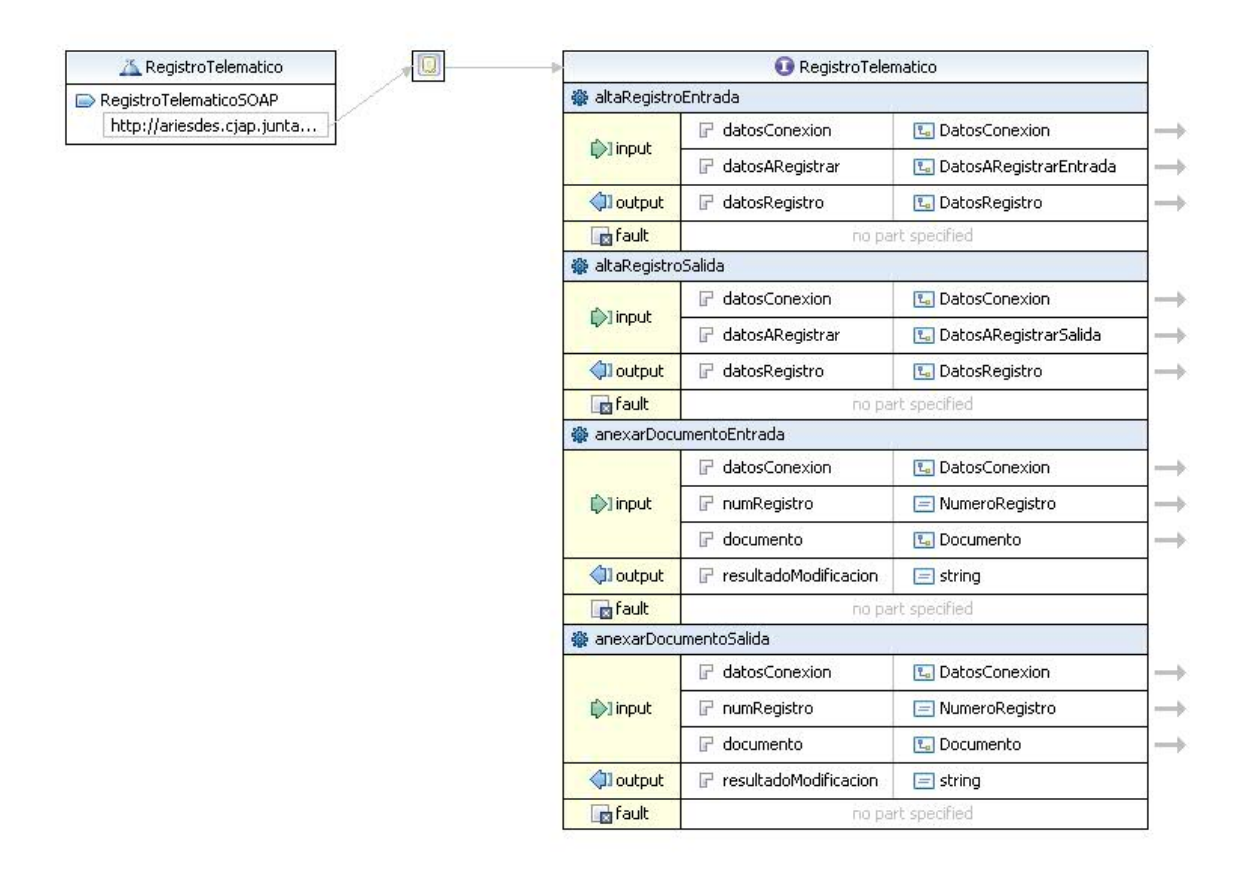

```
<?xml version="1.0" encoding="UTF-8"?>
<wsdl:definitions name="RegistroTelematico"
    targetNamespace="http://aries.ieci.es/rt/"
    xmlns:tns="http://aries.ieci.es/rt/"
    xmlns:xsd="http://www.w3.org/2001/XMLSchema"
    xmlns:wsdl="http://schemas.xmlsoap.org/wsdl/"
    xmlns:soap="http://schemas.xmlsoap.org/wsdl/soap/">
     <wsdl:documentation>
        WSDL para el Servicio Web de Registro Telematico @ries
     </wsdl:documentation>
     <wsdl:types>
         <xsd:schema elementFormDefault="qualified"
             targetNamespace="http://aries.ieci.es/rt/"
             xmlns:tns="http://aries.ieci.es/rt/"
             xmlns:xsd="http://www.w3.org/2001/XMLSchema"
             xmlns:xsi="http://www.w3.org/2001/XMLSchema-instance">
             <xsd:annotation>
             <xsd:documentation>Schema Registro Telematico</xsd:documentation>
             </xsd:annotation>
```
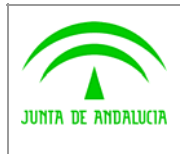

Dirección General de Política **Digital** 

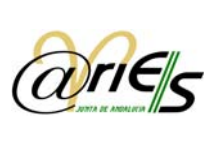

```
 <xsd:complexType name="SelladoDeTiempo">
        <xsd:annotation>
                  <xsd:documentation>Datos para el sello de TSA</xsd:documentation>
                 </xsd:annotation>
     <xsd:sequence>
      <xsd:element name="datosASellar" nillable="true"
       type="xsd:string" >
          <xsd:annotation>
                        <xsd:documentation>Datos a sellar por la 
TSA</xsd:documentation>
                       </xsd:annotation>
      </xsd:element>
     </xsd:sequence>
    </xsd:complexType>
    <xsd:complexType name="Documento">
                  <xsd:annotation>
                  <xsd:documentation>Objeto que representa un documento
(fichero)</xsd:documentation>
                  </xsd:annotation>
                 <xsd:sequence>
                      <xsd:annotation>
                       <xsd:documentation>Campos del objeto
documento</xsd:documentation>
                      </xsd:annotation>
                     <xsd:element name="nombre" type="xsd:string">
                <xsd:annotation>
                 <xsd:documentation>Nombre del documento (fichero) con
extensión</xsd:documentation>
                </xsd:annotation>
               </xsd:element>
               <xsd:element name="datos" type="xsd:base64Binary">
                          <xsd:annotation>
                          <xsd:documentation>Datos binarios del documento
(fichero)</xsd:documentation>
                          </xsd:annotation>
               </xsd:element>
              </xsd:sequence>
             </xsd:complexType>
             <xsd:complexType name="ArrayOfDocumento">
                 <xsd:annotation>
                  <xsd:documentation>Array de objetos documento para operaciones de
registro</xsd:documentation>
                  </xsd:annotation>
                 <xsd:sequence>
                      <xsd:element maxOccurs="unbounded" minOccurs="0"
                          name="documento" type="tns:Documento" >
                       <xsd:annotation>
                        <xsd:documentation>Documento (fichero) para anexar en 
operaciones de registro</xsd:documentation>
                       </xsd:annotation>
                      </xsd:element>
                  </xsd:sequence>
             </xsd:complexType>
    <xsd:complexType name="DatosConexion">
                  <xsd:annotation>
                  <xsd:documentation>Datos necesarios para operar en el sistema 
(usuario y password)</xsd:documentation>
                  </xsd:annotation>
                  <xsd:sequence>
                      <xsd:element name="nombreUsuario" type="xsd:string"
```
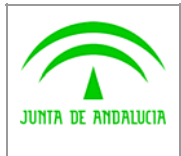

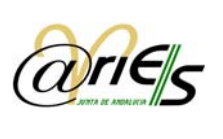

```
 nillable="false" maxOccurs="1" minOccurs="1">
                          <xsd:annotation>
                          <xsd:documentation>Nombre de usuario del sistema 
@ries</xsd:documentation>
                          </xsd:annotation>
                      </xsd:element>
                     <xsd:element name="claveUsuario" type="xsd:string"
                          nillable="false" maxOccurs="1" minOccurs="1">
                          <xsd:annotation>
                          <xsd:documentation>Clave de usuario del sistema 
@ries</xsd:documentation>
                          </xsd:annotation>
                      </xsd:element>
                 </xsd:sequence>
             </xsd:complexType>
             <xsd:complexType name="DatosARegistrarSalida">
     <xsd:sequence>
      <xsd:element name="codigoAsunto" nillable="true"
       type="xsd:string" />
      <xsd:element name="codigoDestino" nillable="true"
       type="xsd:string" />
      <xsd:element name="codigoOrigen" nillable="true"
       type="xsd:string" />
      <xsd:element name="destinatario" nillable="true"
       type="xsd:string" />
      <xsd:element name="documentos" nillable="true"
       type="tns:ArrayOfDocumento" />
      <xsd:element name="extracto" nillable="true"
       type="xsd:string" />
      <xsd:element name="selladoDeTiempo" nillable="true"
       type="tns:SelladoDeTiempo" />
     </xsd:sequence>
    </xsd:complexType>
    <xsd:complexType name="DatosRegistro">
     <xsd:sequence>
      <xsd:element name="fechaRegistro" nillable="true"
       type="xsd:dateTime" />
      <xsd:element name="numeroRegistro" nillable="true"
       type="xsd:string" />
      <xsd:element name="selloDeTiempo"
       type="xsd:base64Binary" />
      <xsd:element name="warnCode" type="xsd:int" />
      <xsd:element name="warnDesc" nillable="true"
       type="xsd:string" />
     </xsd:sequence>
    </xsd:complexType>
    <xsd:complexType name="DatosARegistrarEntrada">
     <xsd:sequence>
      <xsd:element name="codigoAsunto" nillable="true"
       type="xsd:string" />
      <xsd:element name="codigoDestinatario" nillable="true"
       type="xsd:string" />
      <xsd:element name="documentos" nillable="true"
       type="tns:ArrayOfDocumento" />
      <xsd:element name="extracto" nillable="true"
       type="xsd:string" />
      <xsd:element name="idRemitente" nillable="true"
       type="xsd:string" />
      <xsd:element name="remitente" nillable="true"
       type="xsd:string" />
```
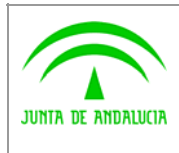

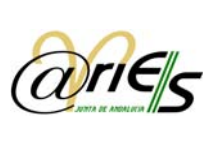

```
 <xsd:element name="selladoDeTiempo" nillable="true"
       type="tns:SelladoDeTiempo" />
     </xsd:sequence>
    </xsd:complexType>
    <xsd:simpleType name="NumeroRegistro">
                 <xsd:annotation>
                  <xsd:documentation>Número de registro en los libros de entrada o 
salida.</xsd:documentation>
                 </xsd:annotation>
                 <xsd:restriction base="xsd:string">
               <xsd:length value="16" />
              </xsd:restriction>
             </xsd:simpleType>
   </xsd:schema>
 </wsdl:types>
 <wsdl:message name="fault">
 </wsdl:message>
 <wsdl:message name="altaRegistroEntradaRequest">
   <wsdl:part name="datosConexion" type="tns:DatosConexion" />
   <wsdl:part name="datosARegistrar" type="tns:DatosARegistrarEntrada" />
 </wsdl:message>
 <wsdl:message name="altaRegistroEntradaResponse">
   <wsdl:part name="datosRegistro" type="tns:DatosRegistro" />
 </wsdl:message>
 <wsdl:message name="altaRegistroSalidaRequest">
   <wsdl:part name="datosConexion" type="tns:DatosConexion" />
   <wsdl:part name="datosARegistrar" type="tns:DatosARegistrarSalida" />
 </wsdl:message>
 <wsdl:message name="altaRegistroSalidaResponse">
   <wsdl:part name="datosRegistro" type="tns:DatosRegistro" />
 </wsdl:message>
 <wsdl:message name="anexarDocumentoEntradaRequest">
         <wsdl:documentation>Petición de anexar un documento a un asiento del 
Registro de Entrada</wsdl:documentation>
         <wsdl:part name="datosConexion" type="tns:DatosConexion">
         <wsdl:documentation>Datos necesarios para operar en el sistema (usuario y 
password)</wsdl:documentation>
         </wsdl:part>
         <wsdl:part name="numRegistro" type="tns:NumeroRegistro">
         <wsdl:documentation>Número del registro en el que anexar el 
documento</wsdl:documentation>
         </wsdl:part>
         <wsdl:part name="documento" type="tns:Documento">
         <wsdl:documentation>Datos del documento a anexar</wsdl:documentation>
         </wsdl:part>
 </wsdl:message>
 <wsdl:message name="anexarDocumentoEntradaResponse">
         <wsdl:documentation>Respuesta a anexar en Registro de 
Entrada</wsdl:documentation>
         <wsdl:part name="resultadoModificacion" type="xsd:string">
         <wsdl:documentation>OK</wsdl:documentation>
         </wsdl:part>
 </wsdl:message>
 <wsdl:message name="anexarDocumentoSalidaRequest">
         <wsdl:documentation>Petición de anexar un documento a un asiento del 
Registro de Salida</wsdl:documentation>
```
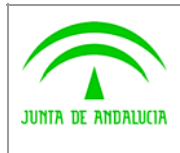

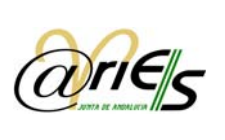

```
 <wsdl:part name="datosConexion" type="tns:DatosConexion">
         <wsdl:documentation>Datos necesarios para operar en el sistema (usuario y 
password)</wsdl:documentation>
         </wsdl:part>
         <wsdl:part name="numRegistro" type="tns:NumeroRegistro">
         <wsdl:documentation>Número del registro en el que anexar el 
documento</wsdl:documentation>
         </wsdl:part>
         <wsdl:part name="documento" type="tns:Documento">
         <wsdl:documentation>Datos del documento a anexar</wsdl:documentation>
         </wsdl:part>
 </wsdl:message>
 <wsdl:message name="anexarDocumentoSalidaResponse">
         <wsdl:documentation>Respuesta a anexar en Registro de 
Salida</wsdl:documentation>
         <wsdl:part name="resultadoModificacion" type="xsd:string">
         <wsdl:documentation>OK</wsdl:documentation>
         </wsdl:part>
 </wsdl:message>
 <wsdl:portType name="RegistroTelematico">
   <wsdl:documentation>Operaciones para Registro Telematico</wsdl:documentation>
         <wsdl:operation name="altaRegistroEntrada"
    parameterOrder="datosConexion datosARegistrar">
    <wsdl:input name="altaRegistroEntradaRequest"
    message="tns:altaRegistroEntradaRequest" />
    <wsdl:output name="altaRegistroEntradaResponse"
     message="tns:altaRegistroEntradaResponse" />
    <wsdl:fault name="fault" message="tns:fault" />
   </wsdl:operation>
   <wsdl:operation name="altaRegistroSalida"
    parameterOrder="datosConexion datosARegistrar">
    <wsdl:input name="altaRegistroSalidaRequest"
     message="tns:altaRegistroSalidaRequest" />
    <wsdl:output name="altaRegistroSalidaResponse"
     message="tns:altaRegistroSalidaResponse" />
    <wsdl:fault name="fault" message="tns:fault" />
   </wsdl:operation>
   <wsdl:operation name="anexarDocumentoEntrada">
    <wsdl:input message="tns:anexarDocumentoEntradaRequest"></wsdl:input>
    <wsdl:output message="tns:anexarDocumentoEntradaResponse"></wsdl:output>
    <wsdl:fault name="fault" message="tns:fault">
    </wsdl:fault>
   </wsdl:operation>
   <wsdl:operation name="anexarDocumentoSalida">
    <wsdl:input message="tns:anexarDocumentoSalidaRequest"></wsdl:input>
    <wsdl:output message="tns:anexarDocumentoSalidaResponse"></wsdl:output>
    <wsdl:fault name="fault" message="tns:fault">
    </wsdl:fault>
   </wsdl:operation>
 </wsdl:portType>
 <wsdl:binding name="RegistroTelematicoSOAP" type="tns:RegistroTelematico" >
   <wsdl:documentation>Binding SOAP operaciones para Registro 
Telematico</wsdl:documentation>
         <soap:binding style="rpc"
    transport="http://schemas.xmlsoap.org/soap/http" />
   <wsdl:operation name="altaRegistroEntrada">
    <wsdl:documentation>Alta en Registro de Entrada</wsdl:documentation>
             <soap:operation
                 soapAction="http://aries.ieci.es/rt/altaRegistroEntrada" />
    <wsdl:input>
     <soap:body use="literal"
      namespace="http://aries.ieci.es/rt/"
```
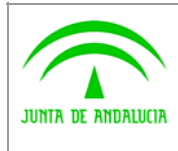

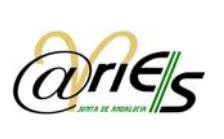

```
 encodingStyle="http://schemas.xmlsoap.org/soap/encoding/" 
    parts="datosConexion datosARegistrar" /> 
  </wsdl:input>
  <wsdl:output>
   <soap:body use="literal"
    namespace="http://aries.ieci.es/rt/"
    encodingStyle="http://schemas.xmlsoap.org/soap/encoding/"
    parts="datosRegistro" />
  </wsdl:output>
  <wsdl:fault name="fault">
   <soap:fault name="fault" use="literal"
     encodingStyle="http://schemas.xmlsoap.org/soap/encoding/" />
  </wsdl:fault>
  </wsdl:operation>
  <wsdl:operation name="altaRegistroSalida">
  <wsdl:documentation>Alta en Registro de Salida</wsdl:documentation>
            <soap:operation
                soapAction="http://aries.ieci.es/rt/altaRegistroSalida" />
  <wsdl:input>
    <soap:body use="literal"
    namespace="http://aries.ieci.es/rt/"
    encodingStyle="http://schemas.xmlsoap.org/soap/encoding/"
    parts="datosConexion datosARegistrar" />
  </wsdl:input>
  <wsdl:output>
   <soap:body use="literal"
    namespace="http://aries.ieci.es/rt/"
    encodingStyle="http://schemas.xmlsoap.org/soap/encoding/"
    parts="datosRegistro" />
  </wsdl:output>
  <wsdl:fault name="fault">
   <soap:fault name="fault" use="literal"
     encodingStyle="http://schemas.xmlsoap.org/soap/encoding/" />
  </wsdl:fault>
  </wsdl:operation>
  <wsdl:operation name="anexarDocumentoEntrada">
  <soap:operation />
  <wsdl:input>
   <soap:body />
  </wsdl:input>
  <wsdl:output>
   <soap:body />
  </wsdl:output>
  <wsdl:fault name="fault">
    <soap:fault name="fault" use="literal"
    encodingStyle="http://schemas.xmlsoap.org/soap/encoding/" />
  </wsdl:fault>
  </wsdl:operation>
  <wsdl:operation name="anexarDocumentoSalida">
  <soap:operation />
  <wsdl:input>
   <soap:body />
  </wsdl:input>
  <wsdl:output>
   <soap:body />
  </wsdl:output>
  <wsdl:fault name="fault">
   <soap:fault name="fault" use="literal"
     encodingStyle="http://schemas.xmlsoap.org/soap/encoding/" />
  </wsdl:fault>
 </wsdl:operation>
</wsdl:binding>
```
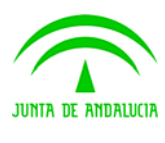

Dirección General de Política Digital

Documento técnico

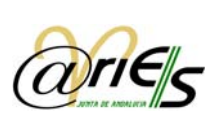

```
<wsdl:service name="RegistroTelematico">
   <wsdl:documentation>Servicio de Registro Telematico</wsdl:documentation>
     <wsdl:port name="RegistroTelematicoSOAP" binding="tns:RegistroTelematicoSOAP">
    <wsdl:documentation>Binding SOAP operaciones para Registro 
Telematico</wsdl:documentation>
             <soap:address
     location="http://servidor:puerto/WSAriesRTL/services/RegistroTelematicoSOAP" />
  </wsdl:port>
 </wsdl:service>
```
</wsdl:definitions>